# **Clover Tales**

Slot machine a 5 rulli e 9 linee.

Lo scopo di **Clover Tales** è ottenere una combinazione vincente di simboli dopo la rotazione dei rulli.

## **Come giocare**

Per iniziare a giocare, il giocatore deve selezionare la puntata totale cliccando su "Scommessa". Cliccando su "Gira" nella schermata di gioco, i 5 rulli della slot machine cominciano a girare.

# **Tabelle di pagamento**

La seguente tabella dettaglia il moltiplicatore dei pagamenti relativo a ciascuna delle combinazioni vincenti dei simboli:

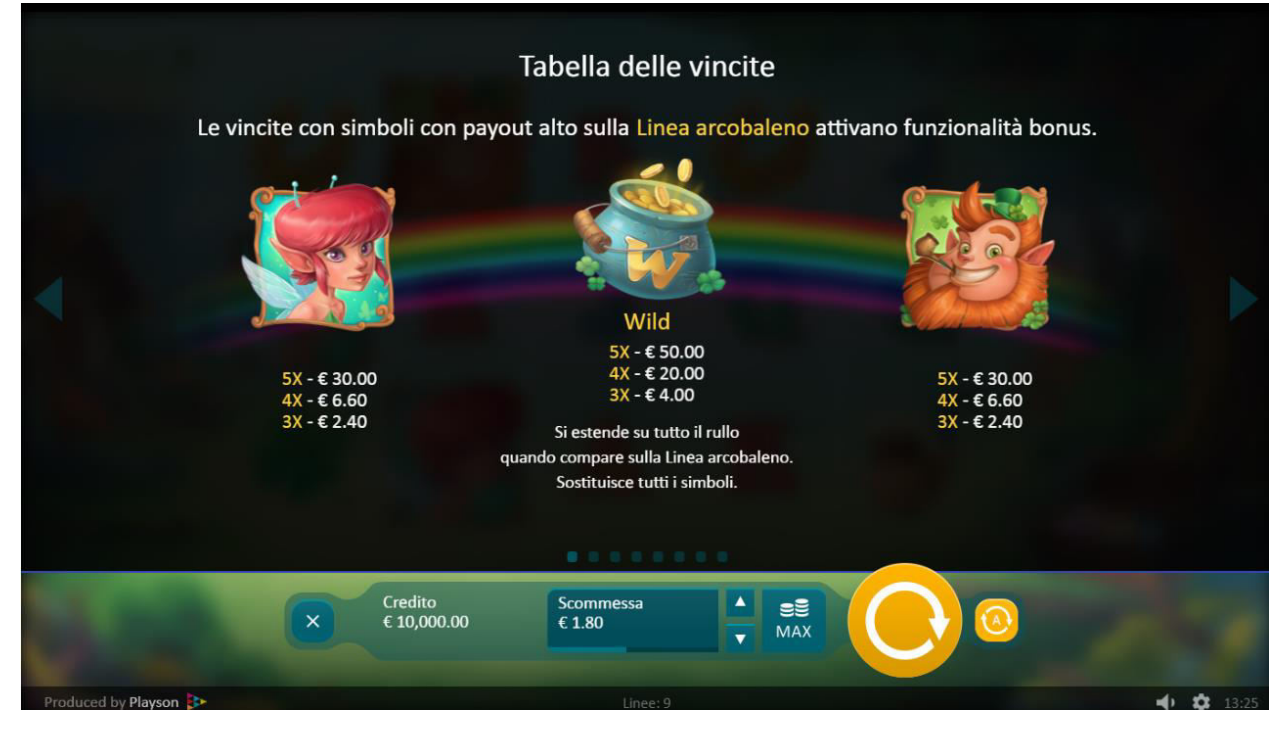

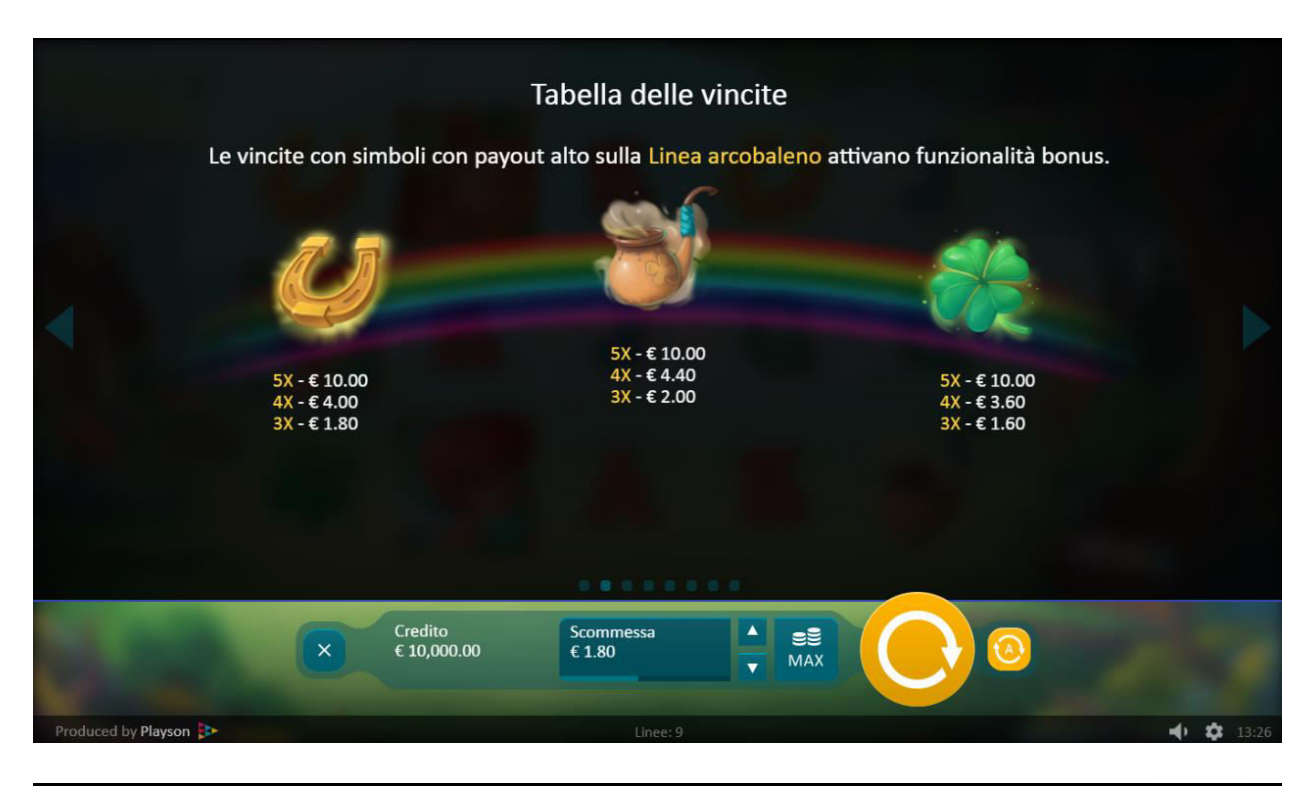

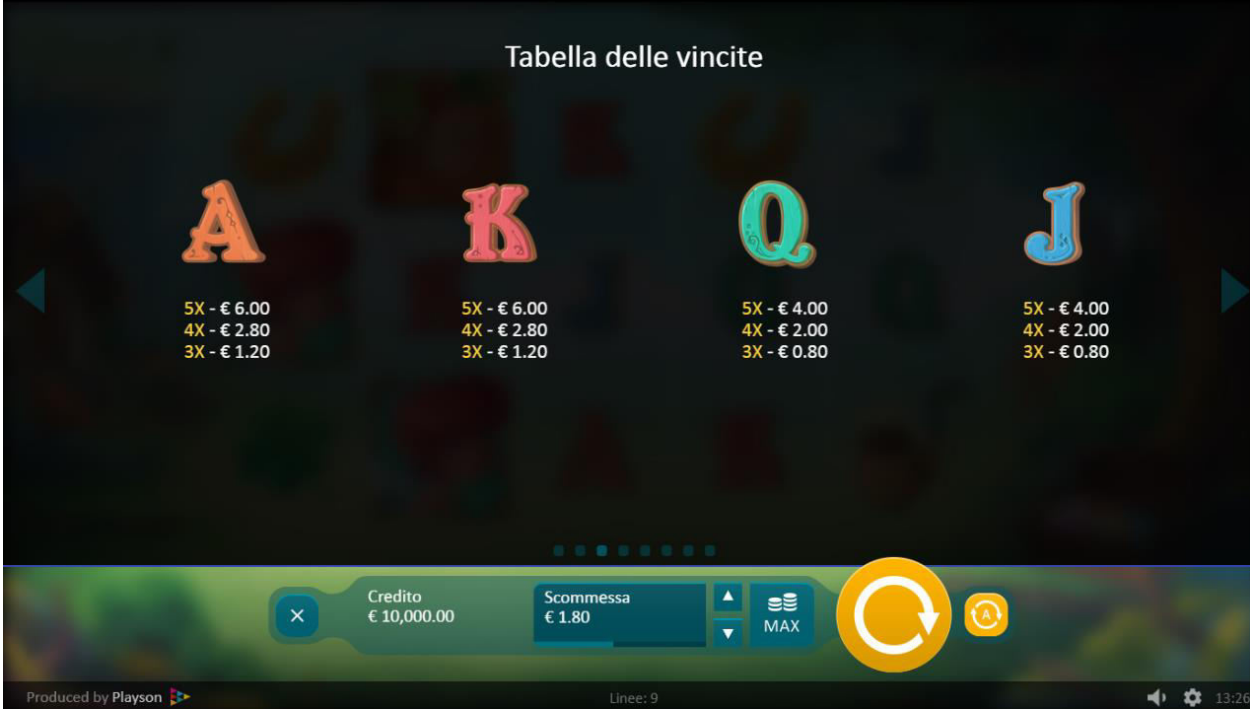

### **Linee di pagamento**

Le seguenti tabelle forniscono un elenco delle possibili linee in gioco:

# Informazioni di gioco

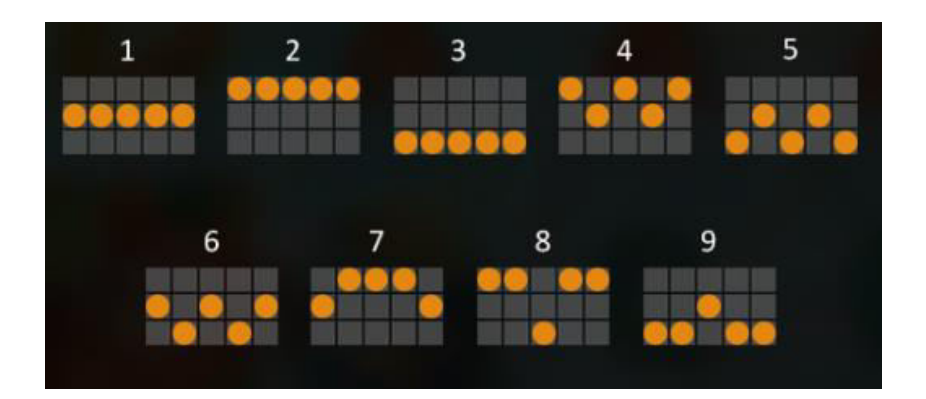

La puntata può essere modificata dal giocatore in qualsiasi momento, prima dell'inizio di ogni giro dei rulli della slot machine.

La richiesta di partecipazione del giocatore al singolo giro avviene cliccando "Gira" nella schermata di gioco; successivamente i 5 rulli della slot machine cominciano a girare.

### **Partite automatiche**

Il gioco include una funzione di partita automatica, che consente di effettuare automaticamente un numero di giri consecutivi. Tutti i giri verranno effettuati con lo stesso puntata selezionato. Il numero di giri restanti viene mostrato nell'apposito indicatore. Per effettuare una partita in modalità automatica, il giocatore può cliccare su "Gioco automatico" e selezionare il numero di giri automatici che intende effettuare e su "Termina" per interrompere l'autospin in corso.

#### **Regole di determinazione delle vincite**

L'eventuale assegnazione delle vincite avviene al termine di ogni giro, in relazione ai simboli che appaiono sulle linee in gioco e alla puntata effettuata dal giocatore. A seconda del valore del simbolo visualizzato, il giocatore vince solo se più simboli uguali appaiono uno di seguito all'altro sulle linee di gioco. Le linee di scommessa pagano se in successione da sinistra a destra. In caso contrario il giocatore perde la puntata che ha effettuato. L'ammontare del premio pagato per ogni linea vincente viene determinato in base al valore dei simboli visualizzati.

In caso di vincita occorsa su più linee, l'ammontare totale della vincita sarà pari alla somma delle vincite ottenute su ogni singola linea vincente. Il riquadro "Credito" visualizza il saldo disponibile, mentre il campo " Scommessa " mostra l'ammontare totale puntato.

#### **I Simboli**

Il simbolo Wild si estende su tutto il rullo quando compare sulla Linea arcobaleno. Sostituisce tutti i simboli. Compare solo sui rulli 2, 3 e 4 durante il gioco principale.

Durante il gioco principale, una delle linee di scommessa si trasforma in una Linea arcobaleno a ogni giro. Una vincita sulla Linea arcobaleno attiva uno dei Bonus arcobaleno: Giri gratuiti e Respin.

### **Giri gratuiti**

Quando si verifica una vincita con i simboli Folletto o Fata sulla Linea arcobaleno, si attiva una

delle due modalità Giri gratuiti: Giri gratuiti con simboli Expand Wild casuali o Giri gratuiti con Expand Wild itinerante.

Giri gratuiti con simboli Expand Wild casuali:

- 5 Giri gratuiti.
- A ogni giro, da 1 a 5 simboli Expand Wild compaiono a caso sui rulli.

Giri gratuiti con Expand Wild itinerante:

- 5 Giri gratuiti.
- Durante il 1° Giro gratuito, Expand Wild compare sul 5° rullo.
- Expand Wild si sposta di un rullo sulla sinistra a ogni giro.

# **Respin**

Quando si verifica una vincita con i simboli Trifoglio, Pipa o Ferro di cavallo sulla Linea arcobaleno, si attiva una delle due modalità Respin: Respin con simboli Wild congelati o Respin con simboli Wild mobili.

Respin con simboli Wild congelati:

- I simboli che hanno attivato il Respin si trasformano in simboli Wild congelati.
- I simboli Wild congelati restano sui rulli per questo Respin.

Respin con simboli Wild mobili:

- I simboli che hanno attivato il Respin si trasformano in simboli Wild mobili.
- I simboli Wild mobili cambiano in modo casuale la loro posizione sui rulli su cui sono comparsi per questo Respin.

NB: Durante i Giri gratuiti e modalità Respin, non è permesso cambiare il valore della scommessa.

Giri gratuiti e modalità Respin sono giocati con il numero di linee e la scommessa selezionato precedentemente.

# **RTP**

Il ritorno al giocatore (RTP) per questo gioco è 95.64%